# Projet AZOSYSTEM

V Parnaudeau, R Reau (animateurs équipe projet), P Dubrulle, A Baillet S Recous, S Pellerin

C. Aubert (ITAVI), N. Beaudoin (INRA), P. Cannavo (INRA), A. Dupont (INRA), R. Duval (ITB), S. Espagnol (IFIP), L. Fourrié (ACTA), S. Génermont (INRA), L. Guichard (INRA), M.-H. Jeuffroy (INRA), E. Justes (INRA), F. Laurent (ARVALIS), J.-M. Machet (INRA), F. Maupas (ITB), T. Morvan (INRA), C. Raison (IE), C. Raynal (CTIFL)

# Genèse du projet

**□** Historique

- **Projet défini et mis en place dans le cadre du** GIS Fertilisation Raisonnée
- $\rightarrow$  bâtir un outil de diagnostic et de gestion de l'azote à l'échelle du système de culture
- Quels outils ou démarches disponibles aujourd'hui ?
	- Outils simplistes/modèles complexes
	- Prestation de service qui nécessitent des outils plus performants

## Objectifs de l'outil

#### **Elaborer un outil de diagnostic sur les fuites d'azote liées à l'utilisation de cet élément en agriculture**

- multi-impact : fuites NO3- vers les eaux, NH3 et N2O vers l'atmosphère
- <sup>à</sup> l'échelle de la parcelle, voire d'un ensemble de parcelles (exploitation, petit territoire), par agrégation
- à l'échelle de la succession de cultures
- qui rende compte de l'impact des pratiques culturales (successions, itinéraires techniques)
- utilisable dans le cadre des principaux systèmes de culture français (grandes cultures, avec effluents d'élevage, légumiers de plein champ)
- **D** Afin de quantifier les pertes d'azotes, de produire des références, d'identifier les situations et/ou pratiques à **risques, d'améliorer la gestion de cet élément**
- Pas outil de fertilisation annuelle : gestion de N à l'échelle de la succession
- □ Finalité : Outil partagé, de dialogue

## Utilisations visées pour l'outil

### *Résultats d'enquêtes et discussions*

- П A qui s'adresse l'outil et ses résultats ?
	- Gestionnaires de l'eau
	- Agences environnementales
	- **E** Collectivités territoriales
	- Agents du développement agricole
	- **Conseillers agricoles**
	- ¾ Public assez large, pas forcément spécialiste
- □ Cadres d'usage possibles de l'outil
	- **Etudes sur des périmètres de captage**
	- Opérations type « Ferti-mieux », bassins versants
	- **E** Evaluer un risque lié à un écart aux conseils de fertilisation
	- Etude sur les liens entre qualité de l'air et pratiques agricoles

## Fonctionnalités de l'outil

*Elaboration d'un cahier des charges (2006)*

- **□** Extraits du cahier des charges :
	- **Proposer à l'utilisateur des menus de choix** des données d'entrée de description de :
		- a système de culture : succession des cultures, itinéraires téchniques et résultats de récolte réalisés (rendement, et parfois qualité)
		- dans son contexte : sol et climat
		- Selon la région choisie, des bases de données climatiques, des types de sols et des itinéraires techniques par culture seront proposés par défaut.
	- **Donner à l'utilisateur la possibilité** 
		- de modifier les données par défaut
		- d'entrer des données expérimentales ou des observations
- Une double modalité de fonctionnement : en requête et en simulation

# Schéma global de l'outil

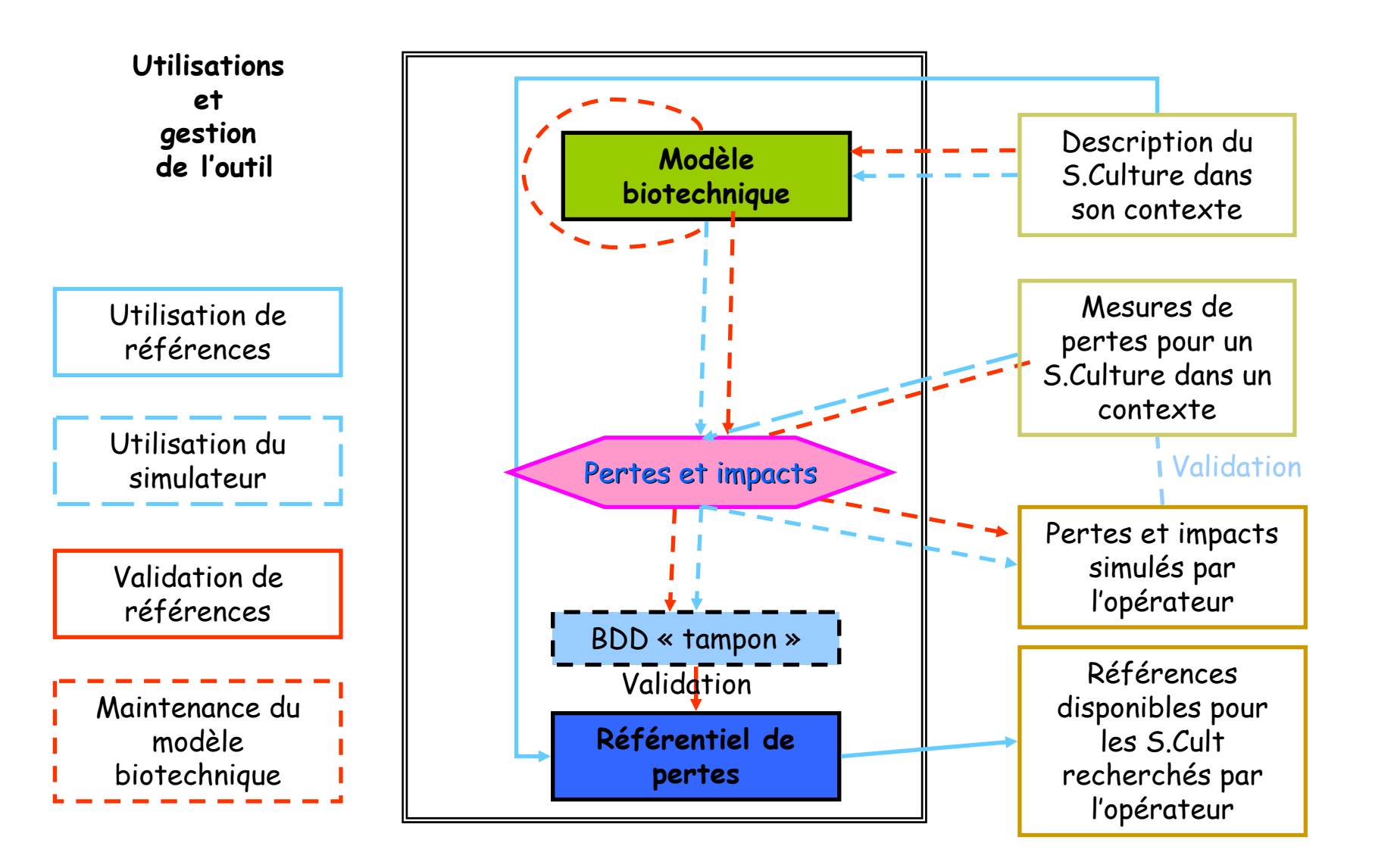

## Description du système de culture

nations nécessaires

- **Succession de cultures**
- **Interaires techniques par culture**

 $\blacksquare$  **ITK** par défaut fournis par les instituts techniques participant au projet

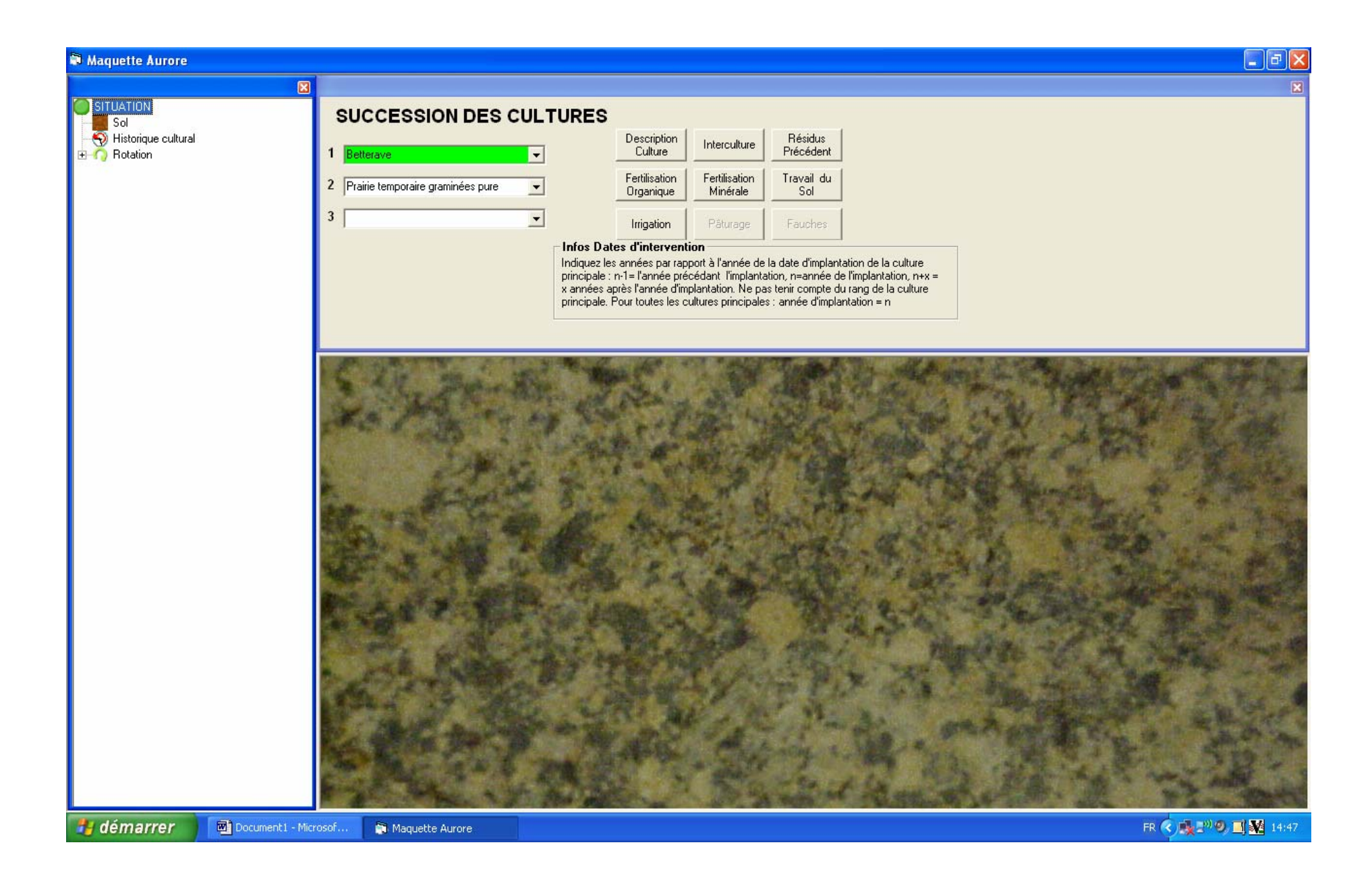

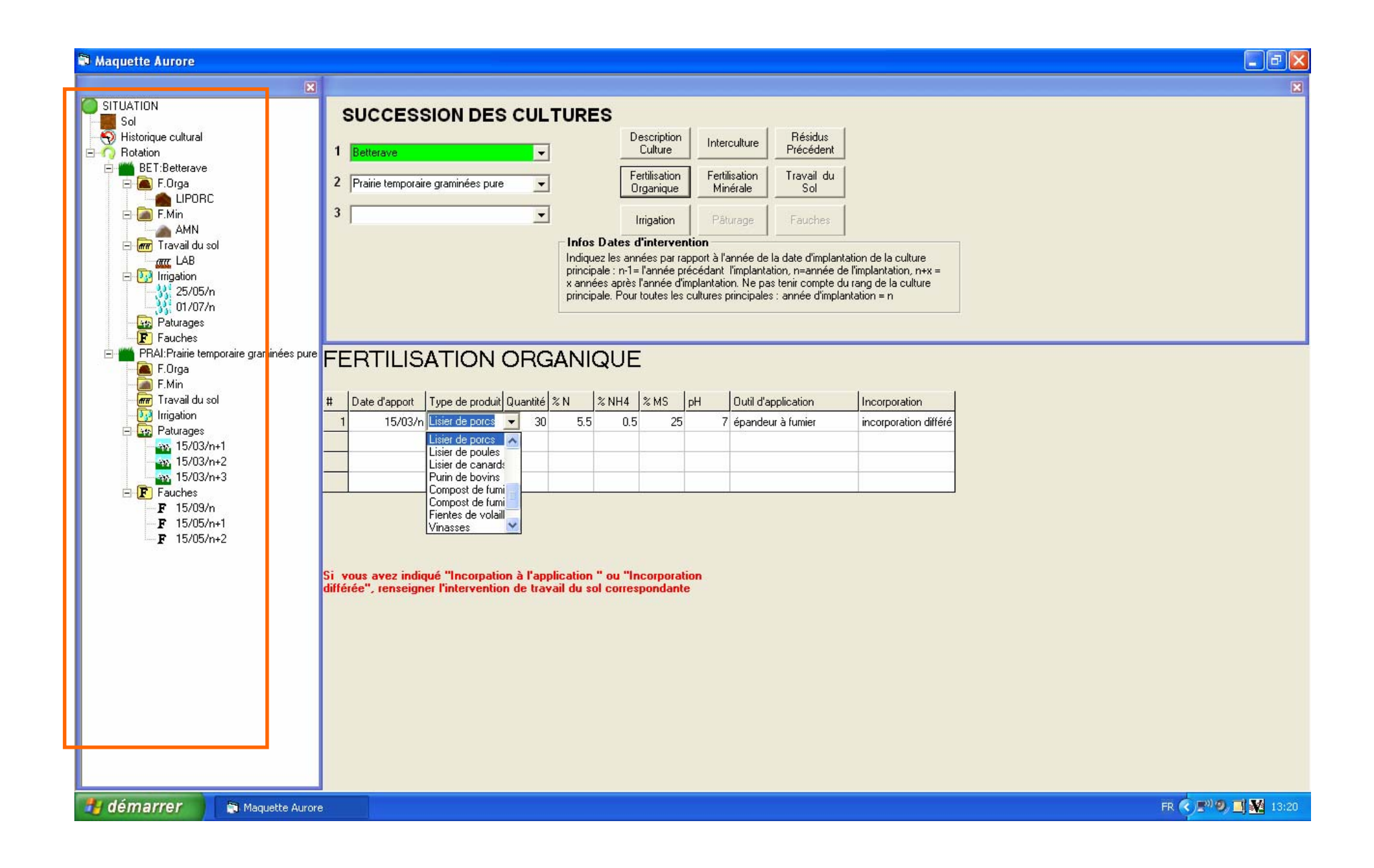

## Description de la parcelle et du milieu

 $\Box$  Le sol de la parcelle

- **Entrée par région**
- Accès à différents types de sol et leurs caractéristiques (modifiables)
- Sols par défaut issus de la Base de Données sol Arvalis (en cours de convention) ; enrichissement ultérieur par d'autres sources
- **O** Les données météorologiques
	- **Quelques bases de données par défaut**
	- **Possibilité d'analyse fréquentielle**

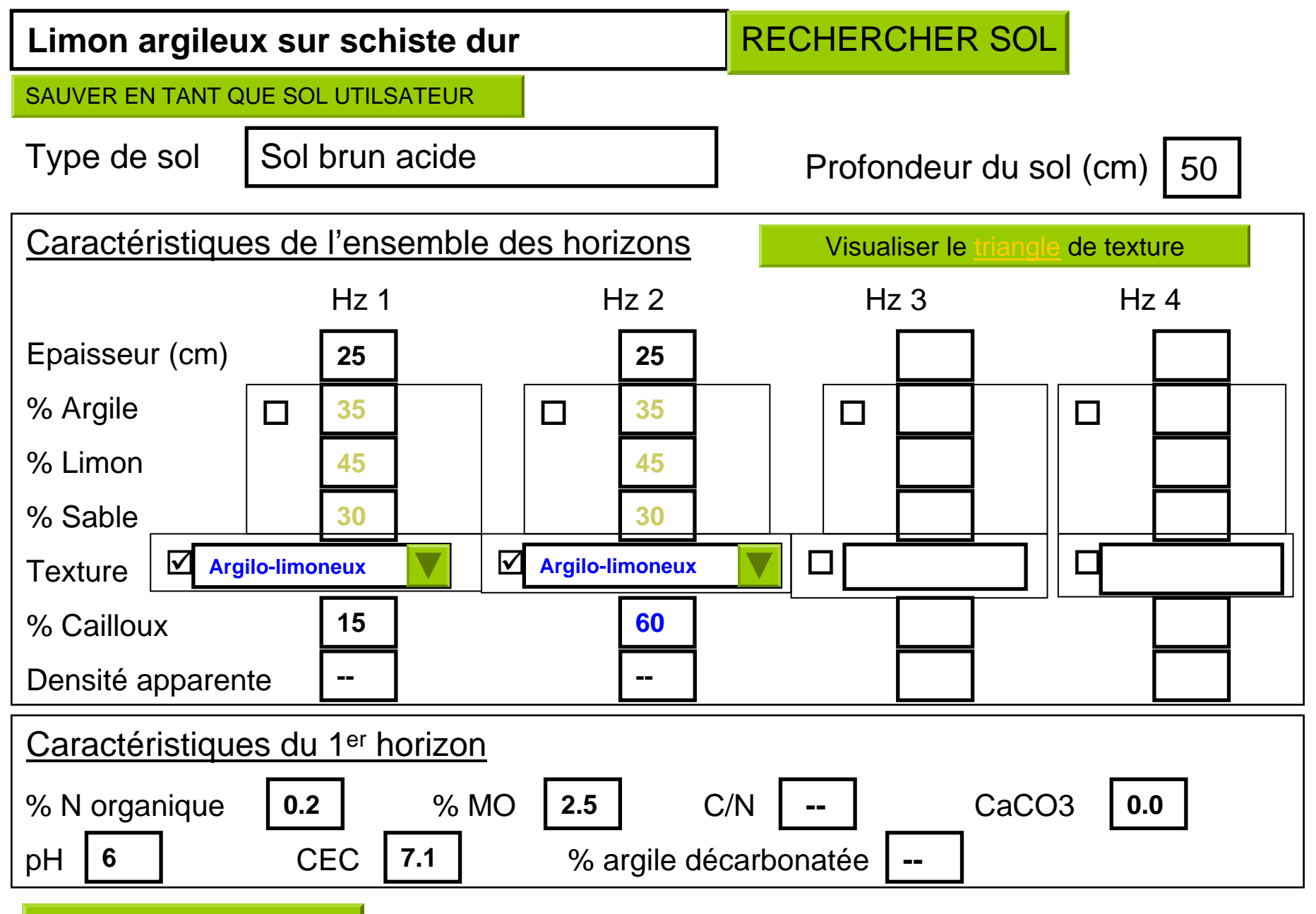

VALIDER LA SAISIE

## Résultats attendus et sorties de l'outil

n 2 niveaux de présentation

- 1ers résultats généraux
- → plus de détails suivant la question que l'on se pose

**O** Une présentation qui aide au diagnostic

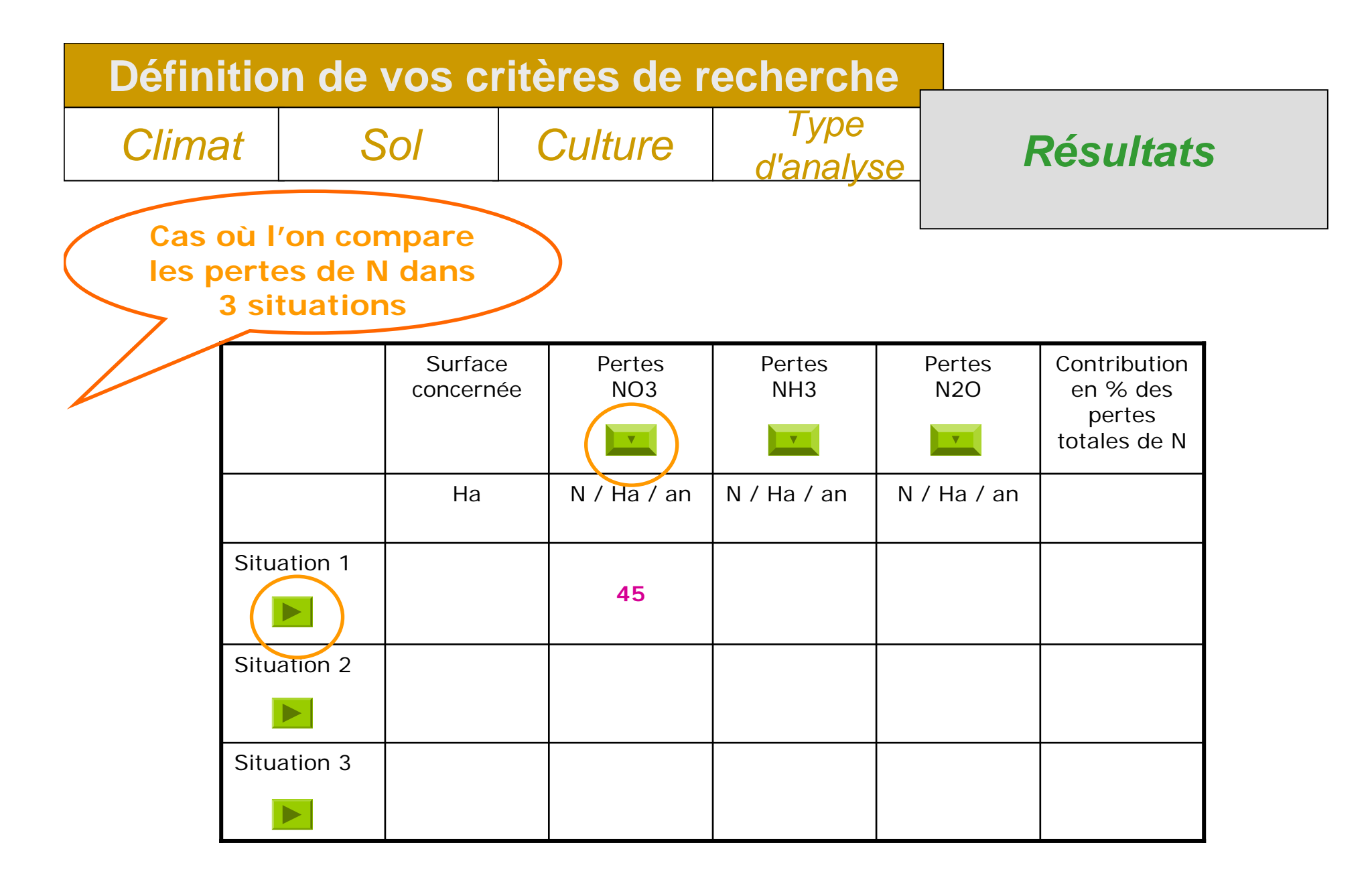

**Cliquer sur l'élément ou la situation pour avoir des informations plus précises**

Quitter ces résultats

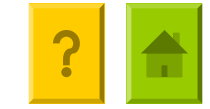

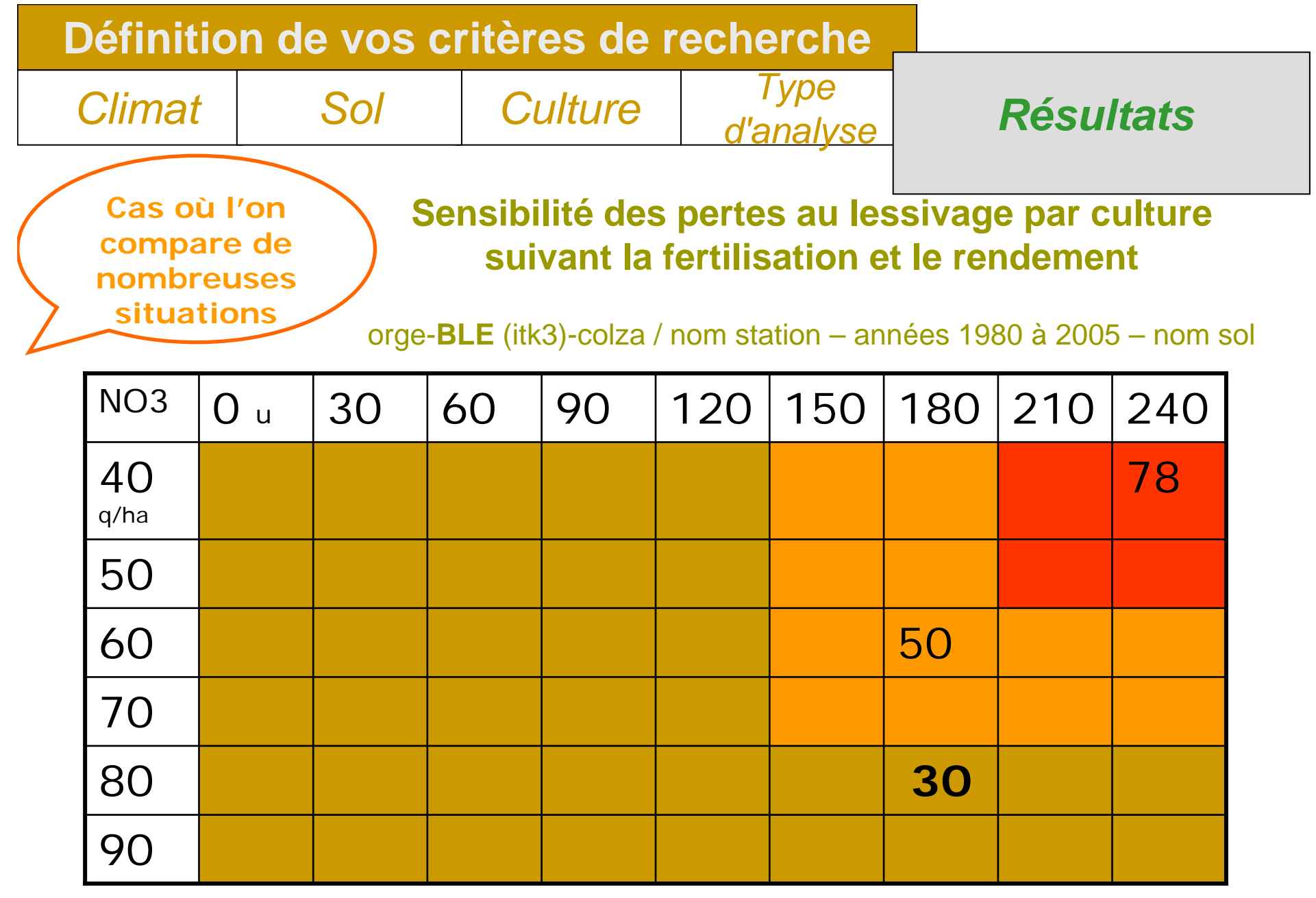

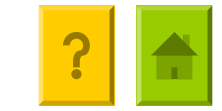

# Modèle biotechnique et simulateur

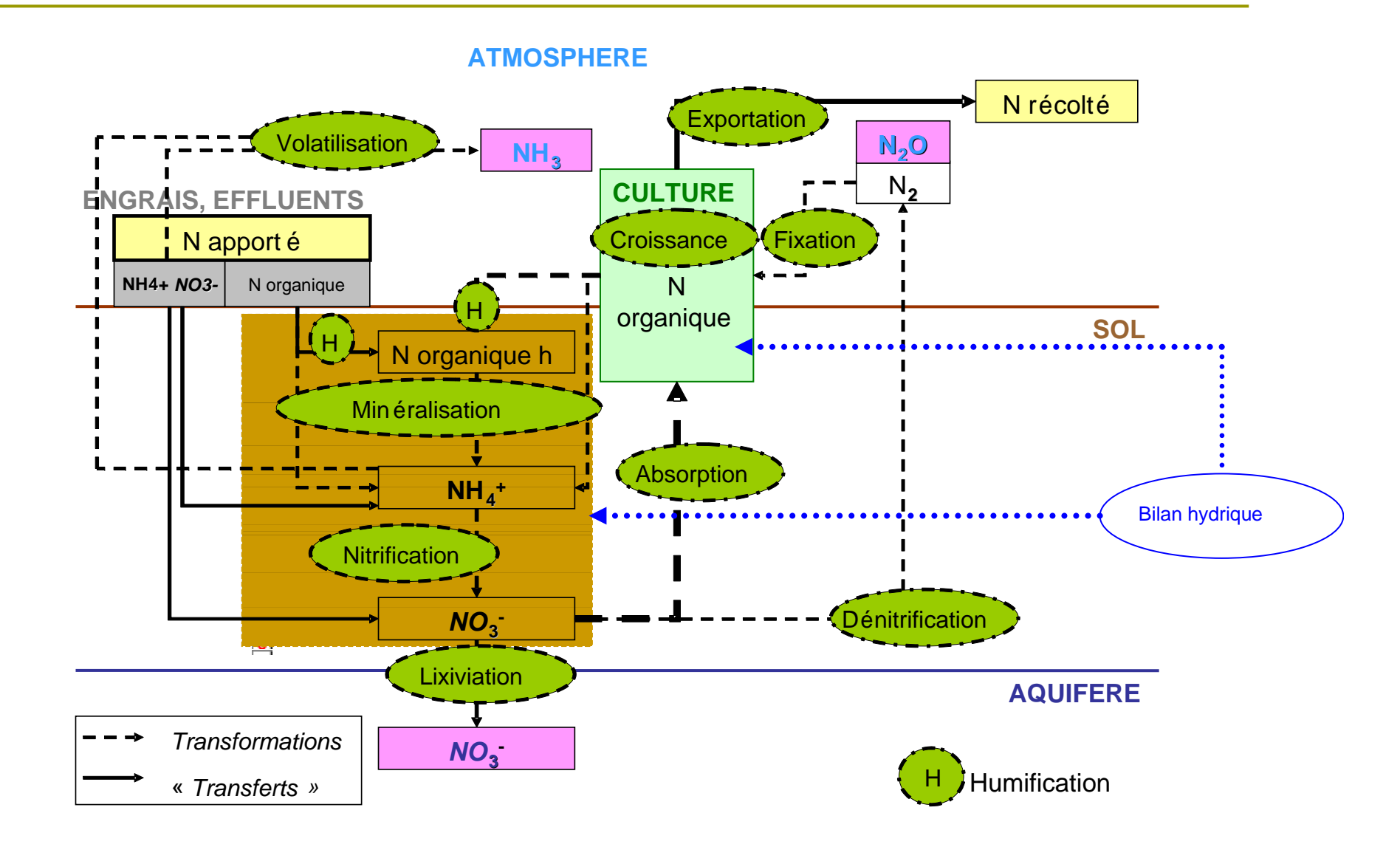

# Fonctionnement général de l'outil

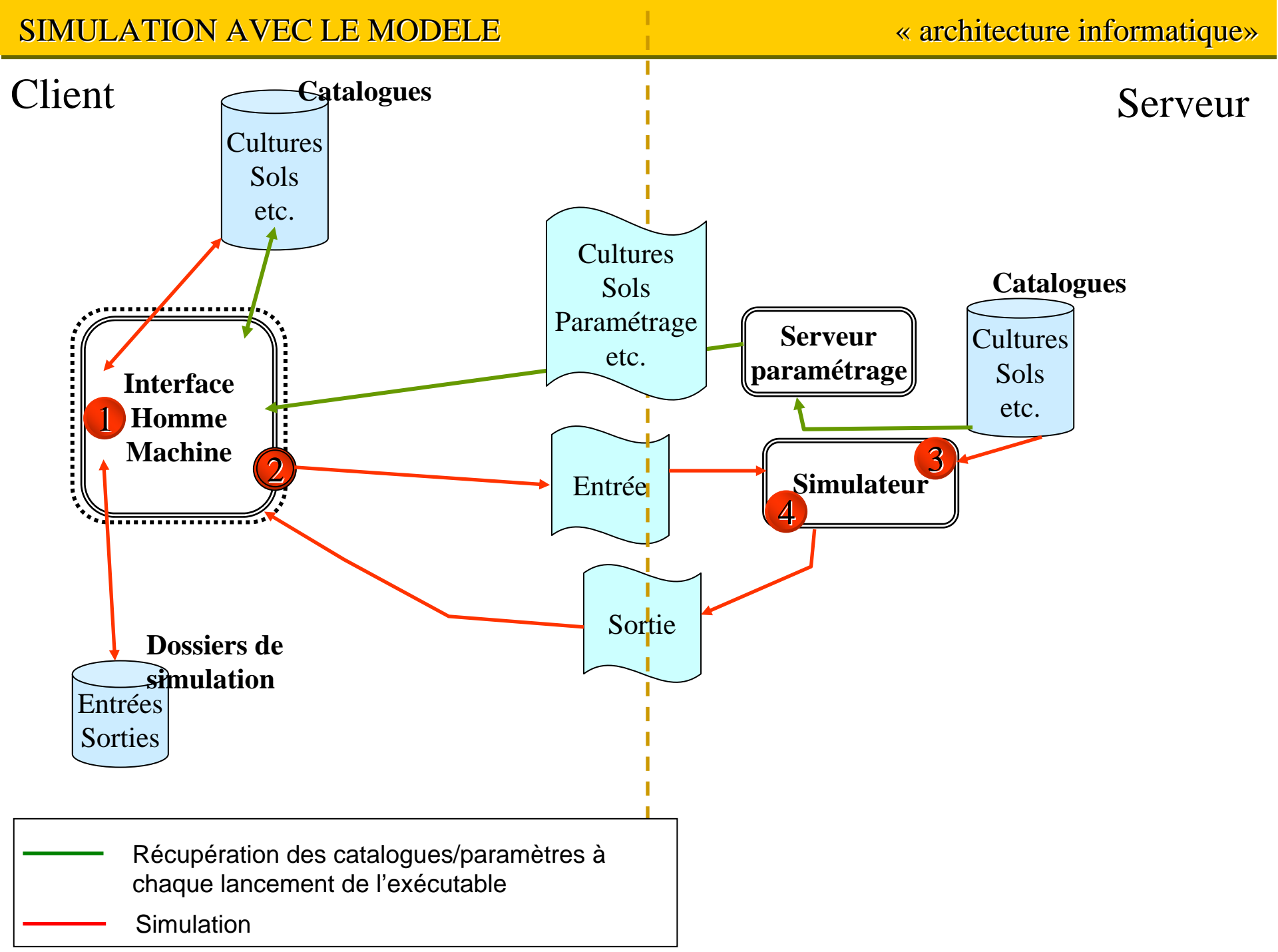

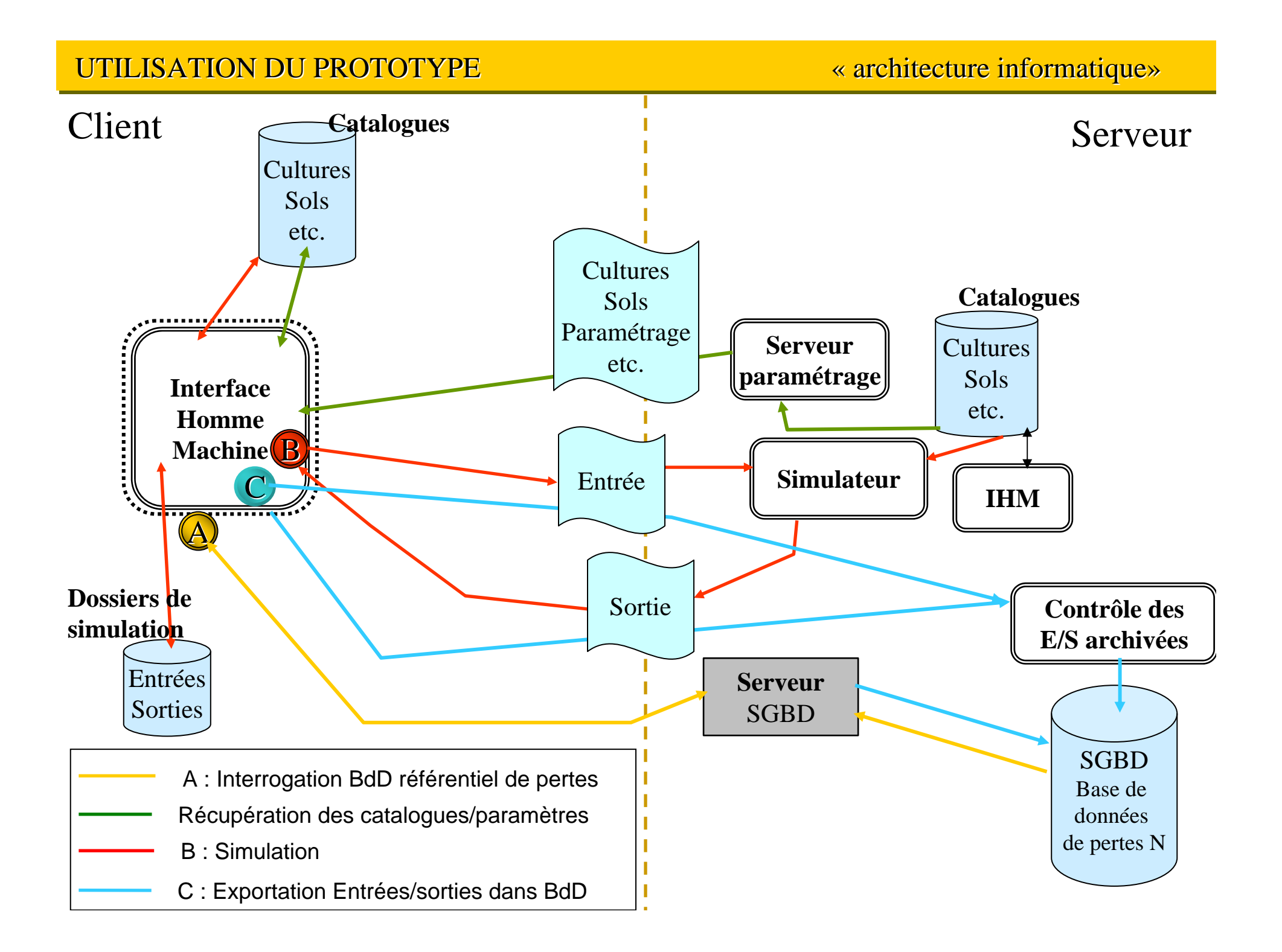

## Quelques points cruciaux sur la méthode

 $\Box$ Travail en co-conception avec utilisateurs potentiels

- П Enquêtes
- **Panel d'utilisateurs potentiels**
- П Collaboration avec ergonomes
- Discussion et négociation au sein de l'équipe projet sur le contenu du simulateur
	- **Choix des formalismes (analyse biblio, expertise)**
	- Accessibilité des données d'entrée / fiabilité des résultats
	- Paramétrage « extensif du modèle »
	- П Structure et fonctionnement informatique
- Support de travail : maquettes
	- **Matérialiser discussions au sein du projet**
	- П Préparer le travail avec panel utilisateur

## Etat d'avancement

### **□** Bien avancé :

- **F** fonctionnement global du prototype
- données par défaut en entrées de l'outil
- $\overline{\phantom{a}}$ IHM (interface homme machine) entrées simulateur

## **□** Moins avancé :

- sorties de l'outil, référentiel de pertes
- **modèle biotechnique**
- structure du paramétrage (lié <sup>à</sup> avancement modèle biotechnique)

¾ Echéance fin 2008 : prototype incomplet

## Merci de votre attention !

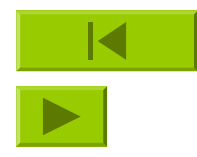

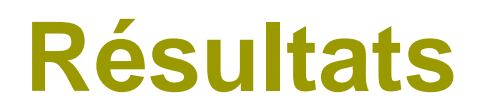

#### **début en 1984 avec l'orge**

### Pertes cumulées par culture (en kg N)

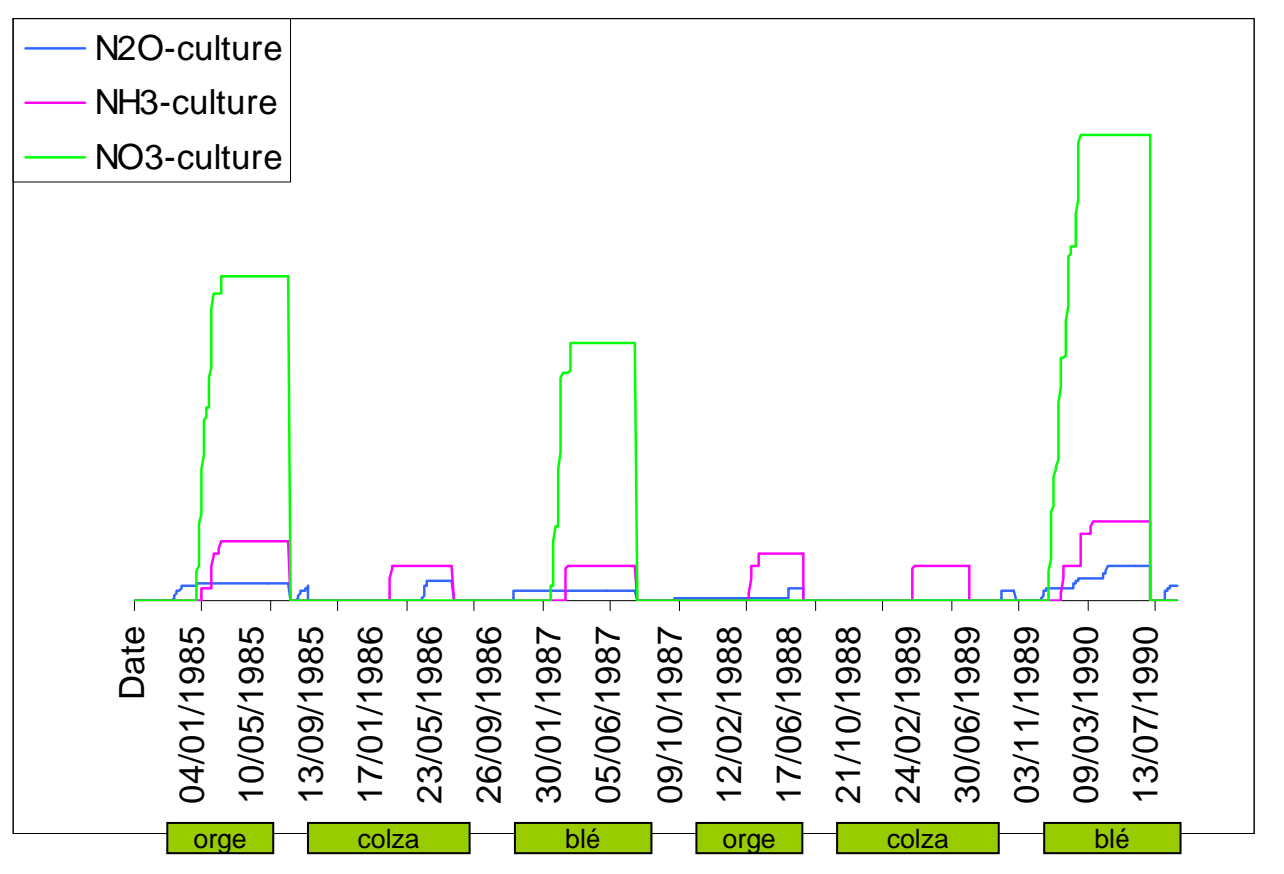

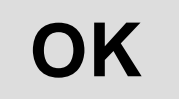

**Descriptif situation choisie**

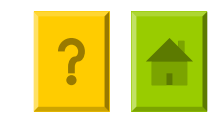

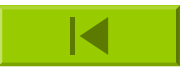

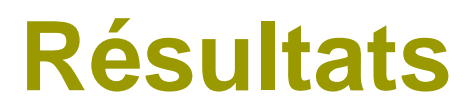

### Pertes cumulées par culture (en kg N)

Année 1984 à 1990

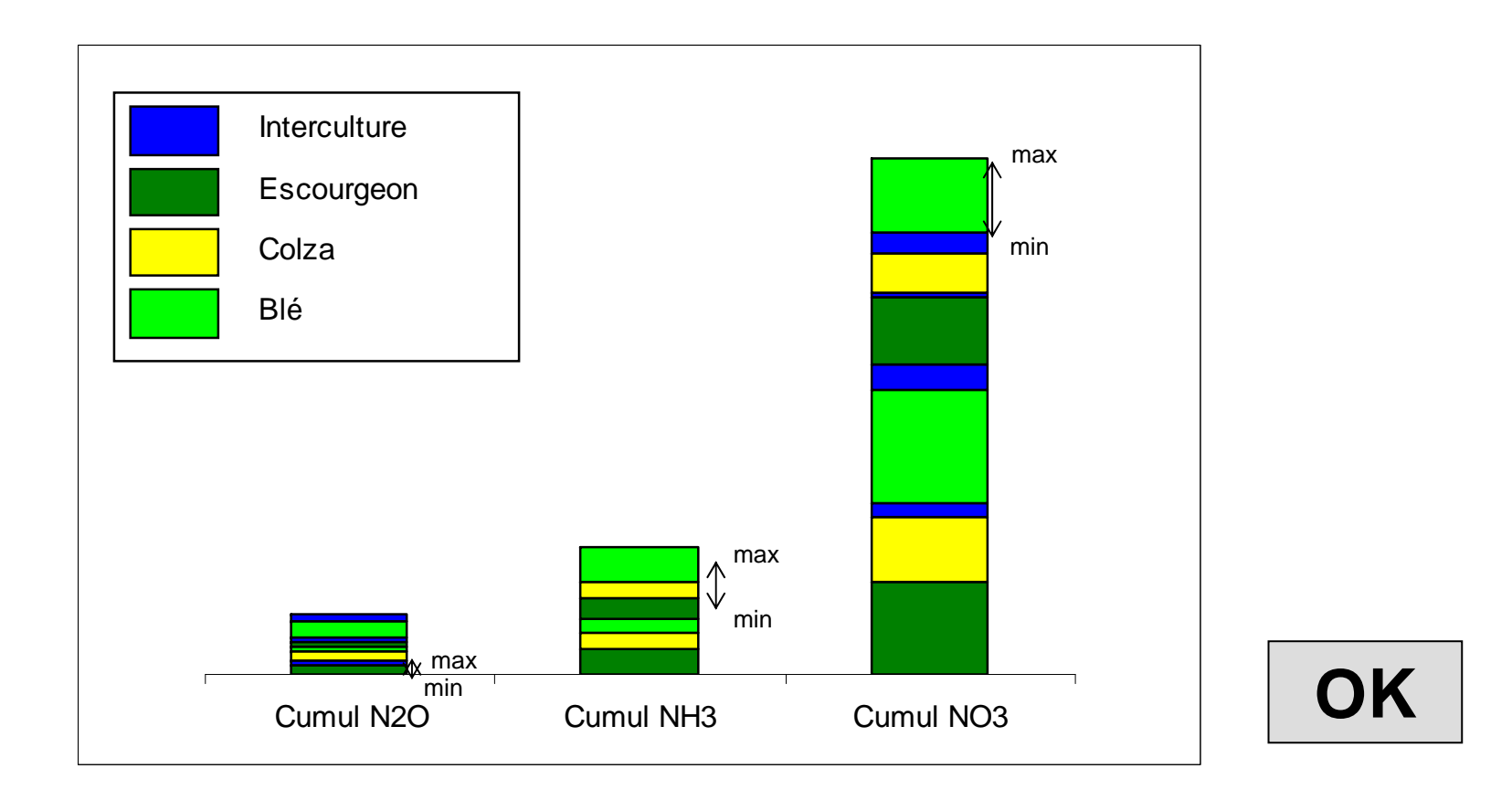

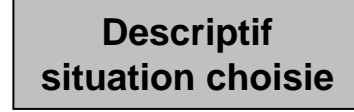

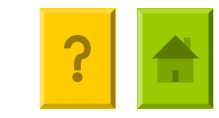

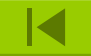

Par une option dans la barre de menu les résultats peuvent s'afficher en normal ou cumulées

### Pertes de NO3

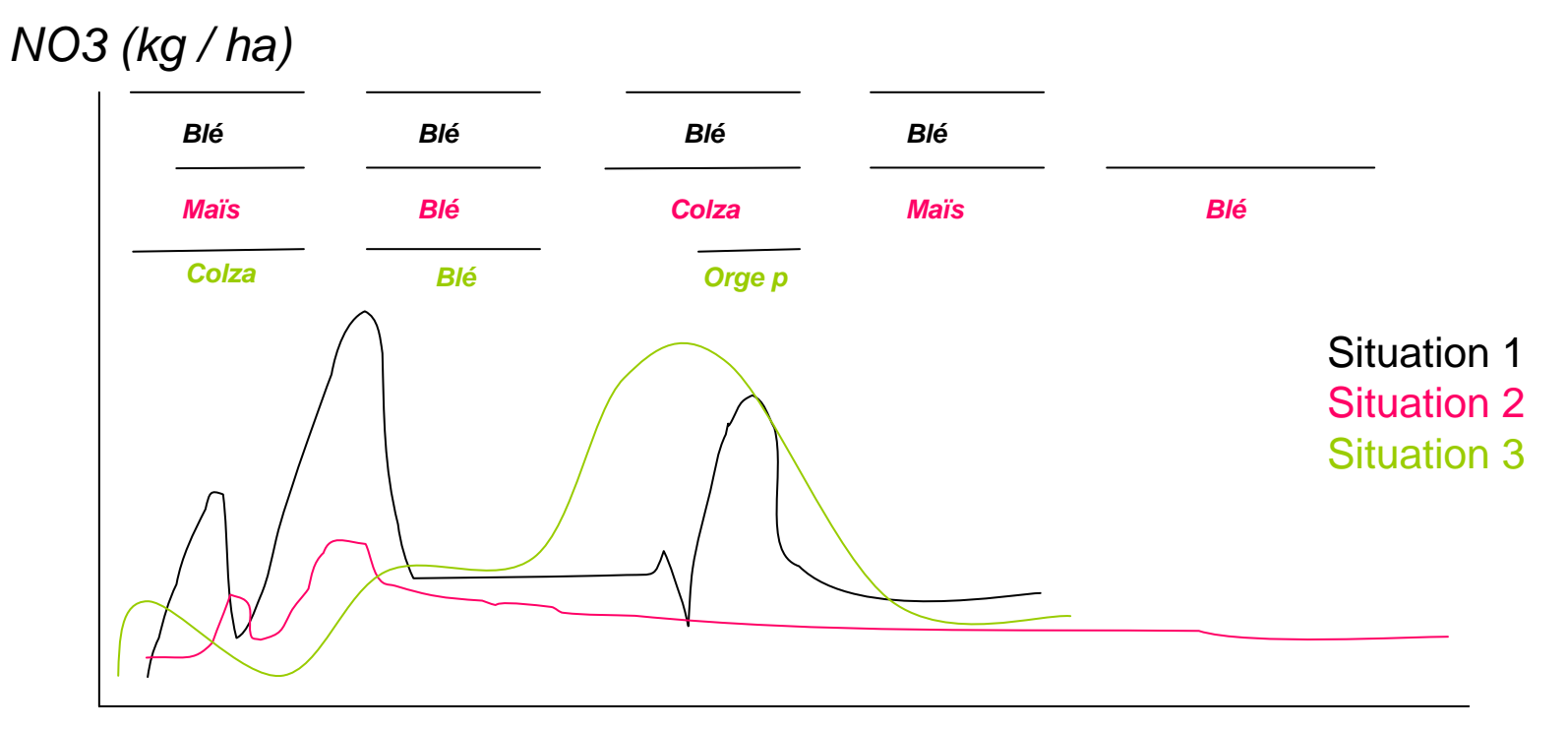

*Temps*

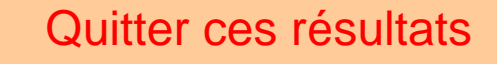

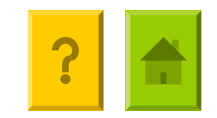

## **Balance N du territoire ou de l'exploitation et distribution de l'excédent**

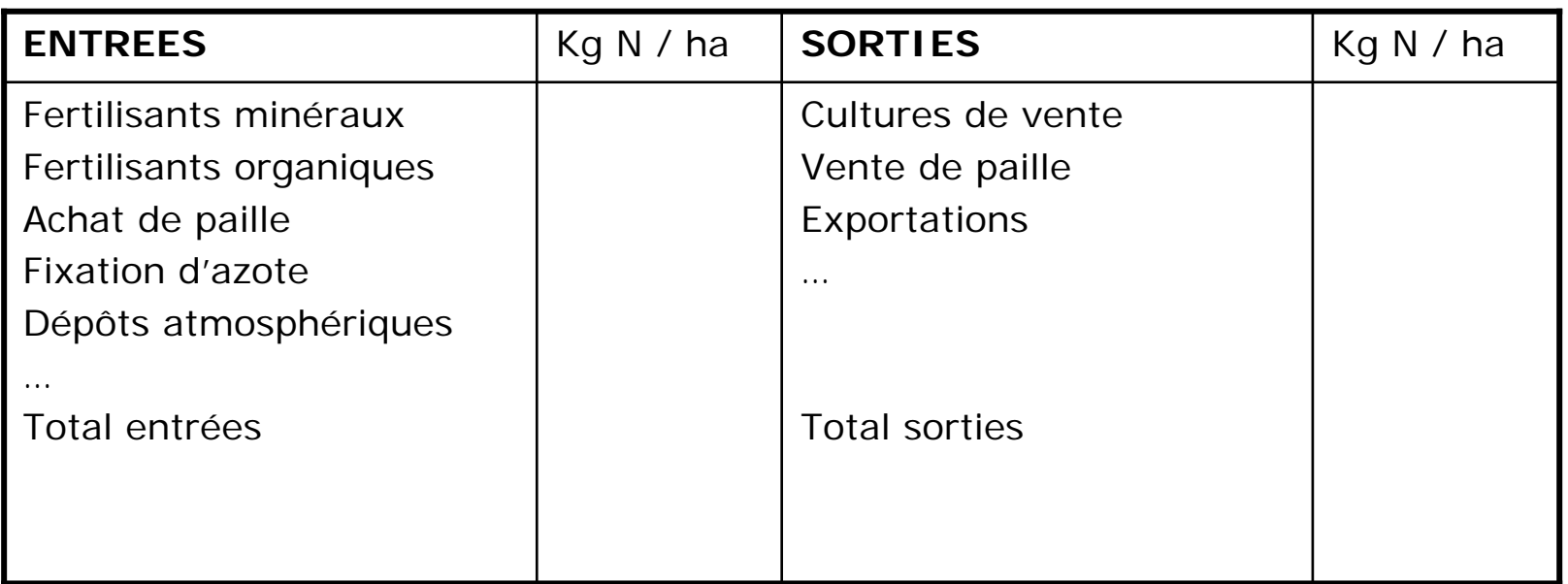

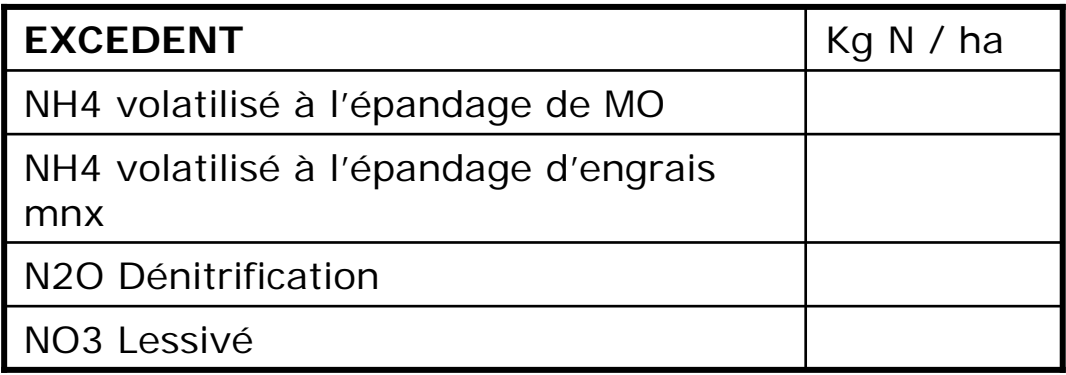